## Form Processor Download

## **Download**

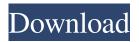

Form Processor Free For PC

With Form Processor Activation Code, you can scan and process a list of returnable forms, store the processed information in the selected database and send the

results to you email address. The application can be used both on a PC and on a mobile device. If you need to view the data in order to make decisions, it is the best choice. The application allows the user to select the returnable forms or to specify the location where the returnable forms are stored. The application looks for the forms with a specific file extension, in this way you can easily select the forms you want to scan. Once the forms have been selected, the application automatically generates

a form processing job. Form Processor Data Storage: The application can store the data in the following three files: (1) the database file (2) the data file and (3) the form report file. Databases The database is a small database file. It contains all the data gathered by the application. The application creates a new database if it doesn't exist, otherwise the data is saved into the database specified by the user. The database can be used in order to add new fields, to view the information

saved in the database, to export all the information to a text file or to make a report. Data Files The data file is a text file that stores all the data gathered by the application. The application creates a new text file if it doesn't exist. The application can be used to create the database file, to view the data stored in the database and to export all the data to a text file. The format of the text file is similar to a text file, it can be exported to a text file, you can also edit it using any text editor. Reports The form

report is a text file that stores all the information generated by the application in a report, which can be later viewed using any report viewer. The application automatically creates a report if it doesn't exist and stores the data in the report created by the application. The report format is a text file. Requirements Device running Windows 7 or Windows 8 (32 or 64 bits) or Windows 10 (32 or 64 bits) Free RAM on your device or a device with at least 4 GB of RAM Free space on the

device The application can be used on any device, although the scanning capabilities are more effective when the device has a high performance computer and at least 4

Form Processor Crack Activation Code Free Download X64

Select forms, export forms (PDF)
Export data to Access files Select
forms, export forms (CSV) Process
the data using the macros in the
Form Processor Local database for
data processing Easy data

processing with complex instructions Scan all forms and export their data to access files Use macros to export data to access files One of the macros allows you to select all the forms and export the data in a CSV file. Use the Form Processor to process data from a specific form Get Data from a specific field of the form Get Data from a specific row of the form Process the data in a macro Select the form in which you want to process the data Define the kind of data that you

want to process in the text field Specify where you want to save the data View all available macros and place them in the macro list Use the macros in the macro list to execute your instructions Start Form Processor Insert the location of the forms in which you want to process the data Choose a kind of data that you want to process and place it in the text field Specify the location where you want to store the data Create a new folder to store the data Select the macro you want to use to process the data Use

the "Visual" button in order to select the macro to use Process the data in the macro View the data in the macro View the macro code Save the macro for future use In this version, the Form Processor supports the following kinds of information: Author: Author or program name. Company: Company name. File name: File name. File size: File size. File type: File type. File date: File date. Format: Code used to create the form. Version: Code used to create

the form. Extension: File

page 9 / 23

extension. Data type: A code used to identify the data type. Variety: Variety of the file. Address: City, country, state, zip. Address 2: Second line of the address. Date: Date. Date (ISO): Date (ISO). Created: Date on which the form was created. Date (calculated): Date calculated. 1d6a3396d6

MS Access data is being stored in a Microsoft Access database by using Form Processor. Application Requirements: The application is designed to support both Windows XP and Windows 7 operating system. The Windows version that the application has been designed for is 5.1 or above. The application has been designed for both Windows XP and Windows 7 operating system. System Requirements: To process a form,

the application requires at least 2GB of free memory. In order to access the database, you need to have an SQL Server 2000 or above and Microsoft Access. It is also required to install Microsoft Access. There should be a network connection available between the computer and the SQL Server database. Install: You can install the application in both the Windows XP and Windows 7 operating system. The main functionality of the application is available in the application

installation file. Application Fields: After the installation of the application, the application will scan the specified location and will save the data in the local database. The application is designed to store all the information received from the returnable forms in a local Microsoft Access database. The application does not support all the characteristics and functionality of the forms, however, it provides a powerful tool to store the returned data in the local database. All the data received from the forms is

displayed in a hierarchical structure. The user can save the data in the table or in a hierarchy of tables. The user can export the data to the Excel in order to provide the opportunity to the user to perform the further processing of the data. The user can import data from Excel file. The user can save the data in Excel file. The user can export the data to the CSV file. The user can import the data from the CSV file. The user can save the data to the XML file. The user can import the data from the XML file.

The user can export the data to the HTML file. The user can import the data from the HTML file. The user can export the data to the Image file. The user can import the data from the Image file. The user can export the data to the PDF file. The user can import the data from the PDF file. External links

What's New In?

Select and insert the information. In the database, you can manage the data of the returned forms by

adding/editing the database table. In addition, you can also view the input/output information as a table, a graph, a chart, or a form. You can select up to 50 returnable forms by using the existing key words and the keyword search function. The returned information is displayed in the corresponding database tables and charts. The function for automatically removing the unnecessary database tables is also available. You can work on the display settings for better visibility of the input and

output data. The displayed data is added/edited using the built-in functions of Excel.Search form Police Arkansas police dash cam video obtained by Channel 9 shows the aftermath of a traffic stop on Highway 60 that left a man dead and his family badly shaken. Brian Dunigan, 37, was stopped by Malvern police after an officer observed the truck speeding on Highway 60 on May 19, 2017. Upon stopping the truck, the officer had his gun drawn on the driver and ordered him out of the

vehicle. Then, the officer and the driver wrestled for the gun.

Dunigan wrestled the gun from the officer and fired it, striking the officer in the arm. The officer then fired back, fatally wounding Dunigan. The North Pole was a good place to be an orc, with shiny trees and magical elves in the ground. But is there any truth to the legend of the Black Death? An Arkansas man charged with killing his wife and shooting himself in the leg confessed to killing his family to a local television reporter

— but the story may be all a hoax. After a two-year investigation, officials found no evidence of the Black Death infecting the region, but still won't say whether a deadly infectious disease killed off millions of people in the 14th century. Effects of a second mitral valve replacement on left ventricular dimensions in a patient with mitral valve stenosis and secondary heart failure. We report the results of transesophageal echocardiographic measurements before and after a second mitral

valve replacement in a patient with severe mitral stenosis and secondary left ventricular failure, who also had a thromboembolic cerebral accident. The left atrium was significantly enlarged after a second mitral valve replacement. A second mitral valve replacement may induce some acute, local cardiac events, including mitral regurgitation or tricuspid regurgitation.18:32:17 [main] DEBUG org.apache.catalina.util.Se ssionIdGeneratorBase - Allowed user header value in clear text:

BD4D1D24 18:32:17 [main]
DEBUG org.apache.catalina.util.Se ssionIdGeneratorBase - Max session age (000:00:00): 86400000 (current time - 270 seconds) 18:

**System Requirements For Form Processor:** 

Windows® XP, Vista, or 7 Intel® Pentium® 4 or AMD Athlon<sup>TM</sup> 64 processor 2 GHz processor or better 512 MB (or 1 GB) of RAM CD-ROM drive 20 GB of available hard disk space If you have any questions or encounter any issues during installation, please refer to our FAQ page. If you're not using Microsoft® Windows® XP, please refer to our MS Windows 7 or Vista page. Before You Begin General: If you're installing your

## software on a

https://madeinamericabest.com/cryptominisat-crack-with-keygen-mac-win-2022-new/

https://gruzovoz777.ru/2022/06/07/vimage-crack-mac-win/

http://www.panavideswood.com/?p=2036

http://ihmcathedral.com/advanced-word-to-pdf-converter-crack-free-registration-code-win-mac/

https://www.beaches-lakesides.com/realestate/phantom-desktop-screen-saver-crack-activation-code-with-keygen-for-pc/

http://www.brickandmortarmi.com/miniminder-crack-license-code-keygen-x64-2022-latest/

https://ifacoa.org/wp-content/uploads/2022/06/mardami.pdf

http://garage2garage.net/advert/triangle-traffic-cameras-crack-updated-2022/

https://fbsharing.org/systool-lotus-notes-to-word-converter-for-windows/

https://www.5etwal.com/my-code-free-registration-code-free-download/

https://ourlittlelab.com/totalrecovery-pro-crack-keygen-full-version-download-for-windows-updated-2022/

https://aposhop-online.de/2022/06/07/2-waysms-com-sms-messenger-crack-free-download-updated-2022/

http://texocommunications.com/1st-cd-ripper-crack-license-key-full-free-download/

https://fitadina.com/2022/06/07/piechart-disk-crack-activation-download-3264bit-updated-2022/

http://keystoneinvestor.com/?p=2386

http://texocommunications.com/wp-content/uploads/2022/06/JBE Java Bytecode Editor.pdf

https://okinawahousingportal.com/health-break-reminder-registration-code-download-3264bit-april-2022/

http://djolof-assurance.com/?p=6562

http://www.hommdb.com/articles/ecwamp-crack-download/

https://semillamontealegre.org/uncategorized/midi-file-mapper-0-5-36-updated/